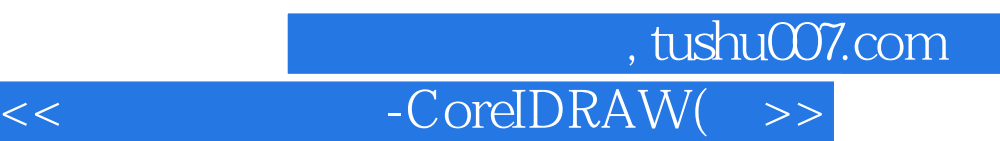

<< - -CoreIDRAW(  $\hfill>>$ 

- 13 ISBN 9787564008956
- 10 ISBN 7564008954

出版时间:2006-1

页数:135

PDF

更多资源请访问:http://www.tushu007.com

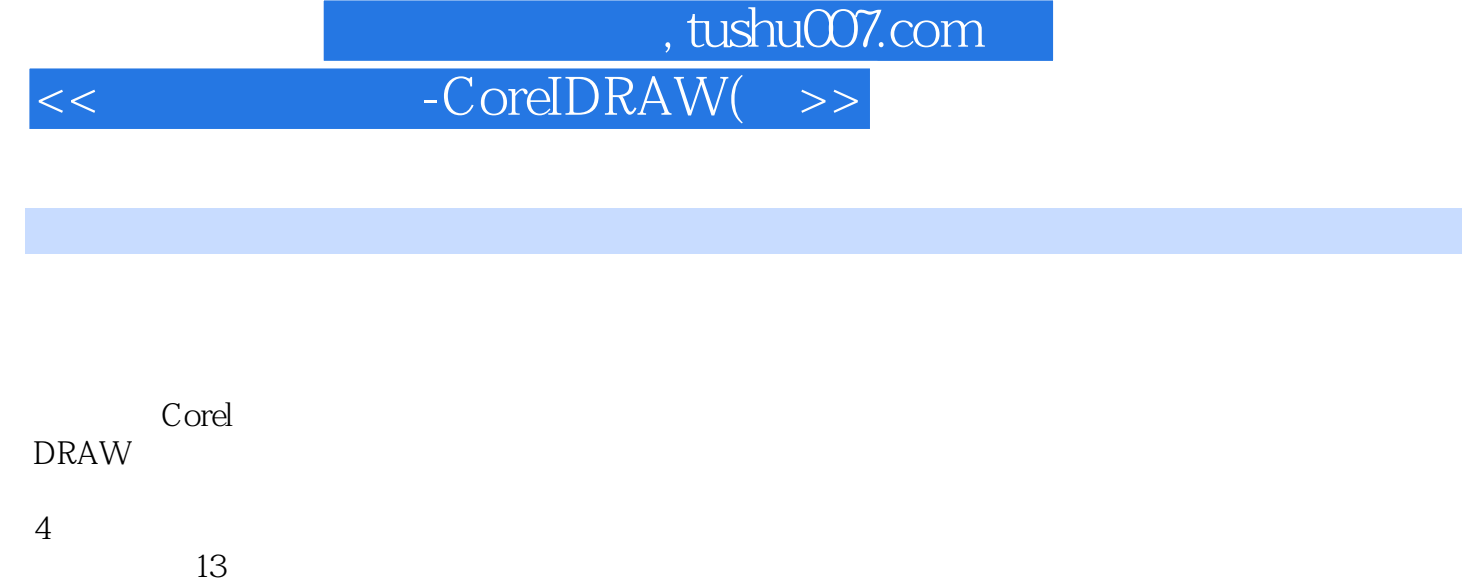

 $n_{\rm s}$  tushu007.com

## $<<$  -CoreIDRAW(  $>>$

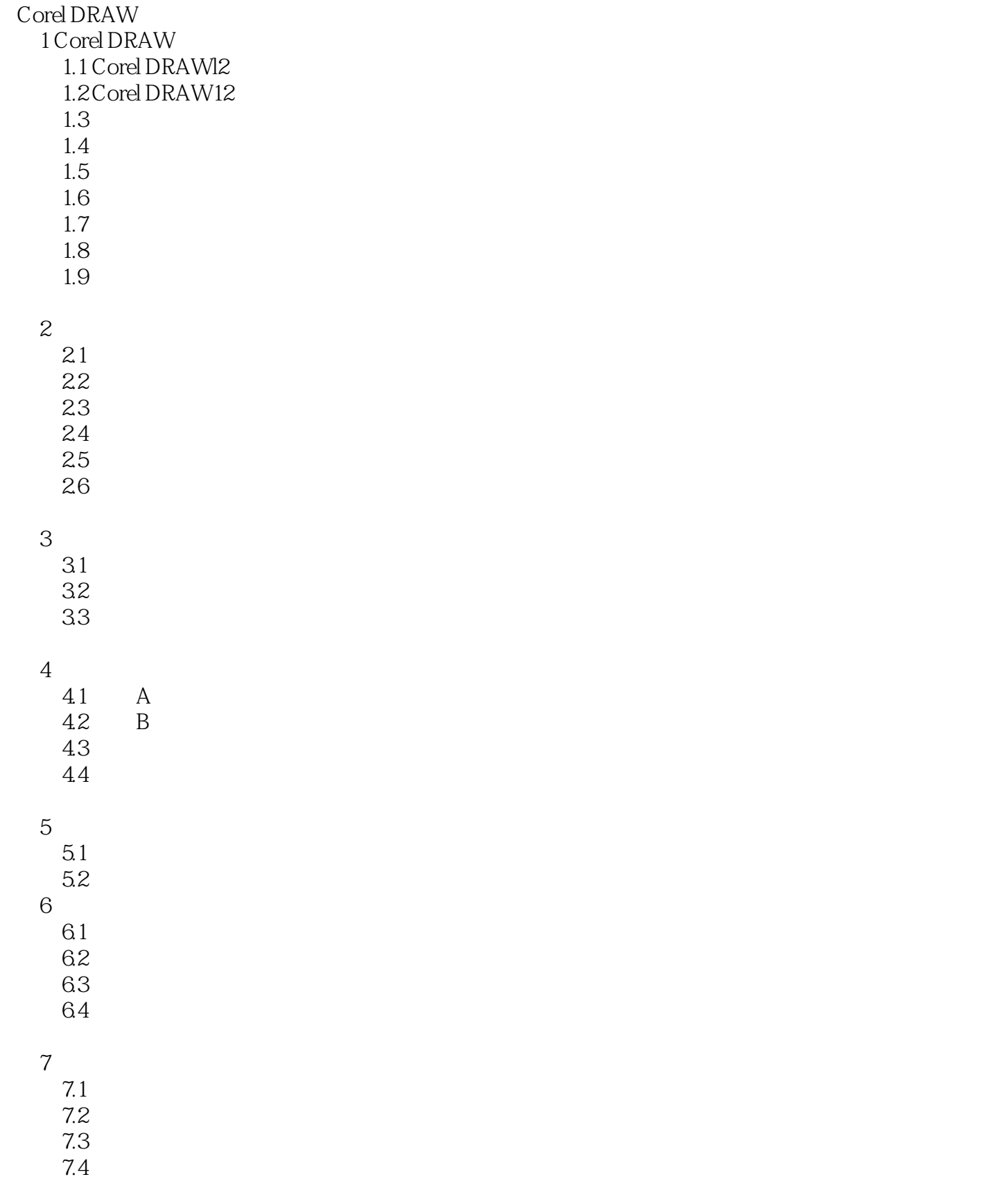

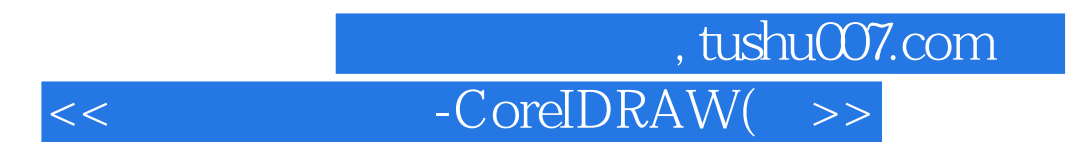

7.5 7.6

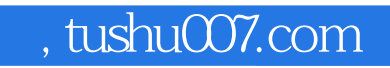

## $<<$  -CoreIDRAW(  $>>$

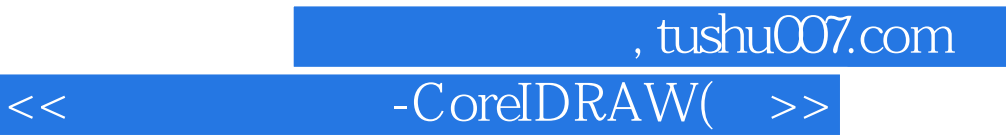

 $:CoreIDRAW$ 

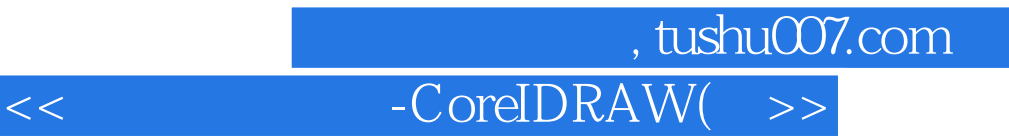

本站所提供下载的PDF图书仅提供预览和简介,请支持正版图书。

更多资源请访问:http://www.tushu007.com